# **USP Dongle Update**

Version 3.xx of the USB Dongle solves some compatibility problems in with newer Windows versions and different radio frequencies. Newer Version of GP5W-Shell will show a warning, recommending the update, if an older dongle is found.

## **Update USB-Dongle to:**

To update the USB-Dongles, follow this list:

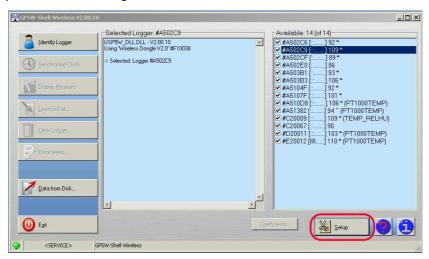

### Via Setup:

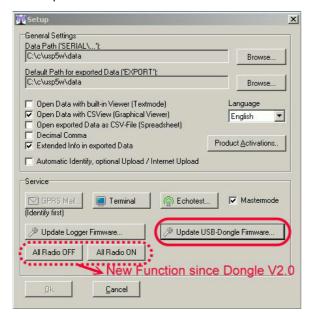

Click on "Update USB-Dongle Firmware..." to select the firmware file:

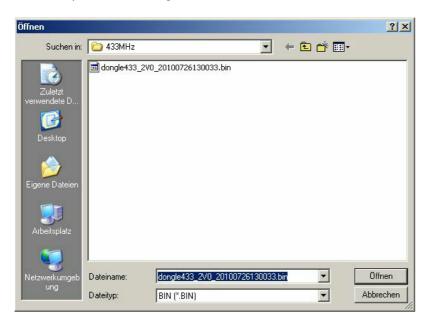

The correct firmware is depending on the used frequency and must correspondent to the used loggers or sensors!

Currently available are:

433 MHz and 868 MHz: For use in the EU only.

915 Mhz: For use in US/Canada only

(2.4 Ghz: Worldwide use, currently not used for products)

The Firmware file can be downloaded from:

```
Http://80.153.164.175/files.php
-> firmware -> dongle_usb -> (select frequency)
```

Or (direct Link):

#### 433 MHz:

Http://80.153.164.175/files/firmware/dongle\_usb/433MHz\_EU/dong le433\_V3x00\_20120505202511.bin

## 868 MHz:

Http://80.153.164.175/files/firmware/dongle\_usb/868MHz\_EU/dong
le868\_V3x00\_20120505202350.bin

#### 915 MHz:

Http://80.153.164.175/files/firmware/dongle\_usb/915MHz\_US/dong le915\_V3x00\_20120505202309.bin

After the Update, the Software should be restartet to recognise the new version!